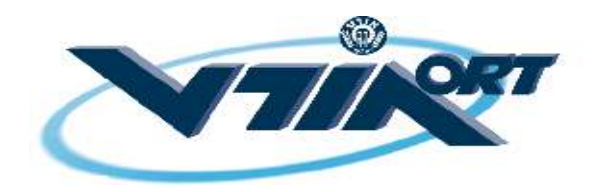

# **מכללת אורט כפר-סבא**

# **מבני נתונים ויעילות אלגוריתמים**

# **תרגיל מס 1'**

#### **פתרו את השאלות הבאות. יש לסיים את התרגיל עד יום (' ד 10.9 ).**

# **שאלה 1**

- .א פתחו אלגוריתם המקבל כקלט מספר שלם וחיובי (טבעי) n, ומציג כפלט את כל הדרכים להציג את n כסכום של שני מספרים טבעיים. לדוגמא: עבור הקלט , 6 יוצג הפלט:
- $6 = 1 + 5$
- $6 = 2 + 4$
- $6 = 3 + 3$
- $6 = 4 + 2$
- $6 = 5 + 1$
- .ב מצאו את פונקצית זמן הריצה של האלגוריתם שפיתחתם בסעיף א', וקבעו את סדר הגודל של סיבוכיות זמן הריצה.

# **שאלה 2**

אותה הבעיה כמו בשאלה 1, אך הפעם האלגוריתם יציג כפלט את כל הדרכים להציג את n כסכום של **שלושה** מספרים טבעיים. לדוגמא: עבור הקלט , 6 יוצג הפלט :

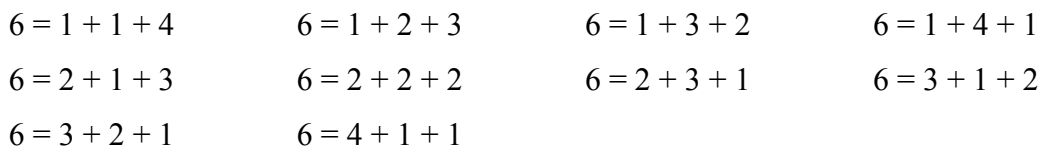

# **שאלה 3**

אותה הבעיה כמו בשאלה , 2 אך הפעם האלגוריתם יציג כפלט את כל הדרכים להציג את n כסכום של שלושה מספרים טבעיים **שונים זה מזה**. בנוסף, שתי אפשרויות הנבדלות אחת מן השנייה רק בסדר המחוברים **תחשבנה זהות**. לדוגמא: עבור הקלט , 6 יוצג הפלט :

 $6 = 1 + 2 + 3$ 

**הערה:** אין צורך לחשב את פונקצית זמן הריצה או את סדר הגודל של אלגוריתם זה .

# **שאלה 4**

על מתכנת הוטל לפתח אלגוריתם המקבל מערך דו-מימדי A של מספרים בגודל M\*N, ומחזיר את מספר הערכים במערך הגדולים מכל הערכים הנמצאים בשורה שלהם ובעמודה שלהם. המתכנת כתב את האלגוריתם **מספר-גדולים- בשורה-ובעמודה (M,N,A (**.

- א. נגדיר את הערכים M ו-N להיות גודל הקלט (input size), ונסמנם באות n. חשבו את סדר הגודל של סיבוכיות זמן הריצה של האלגוריתם .
- .ב פתחו אלגוריתם יעיל יותר **בסדר גודל**. הינכם רשאים להגדיר משתנים נוספים. כתבו בפירוט את האלגוריתם, וחשבו את סדר הגודל של סיבוכיות זמן הריצה שלו.

# **מספר-גדולים- בשורה-ובעמודה (M,N,A (**

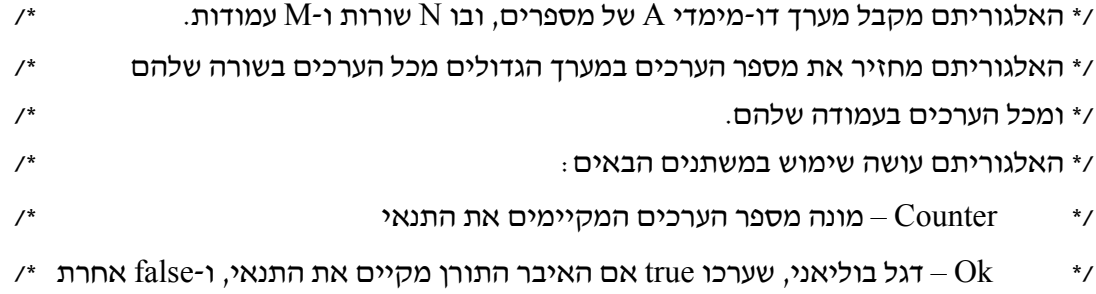

/\*  $I -$  מציין שורה,  $J - K$  – מציין עמודה,  $K$  – מציין סריקה לעמודה ואחייכ לשורה  $\cdot$ 

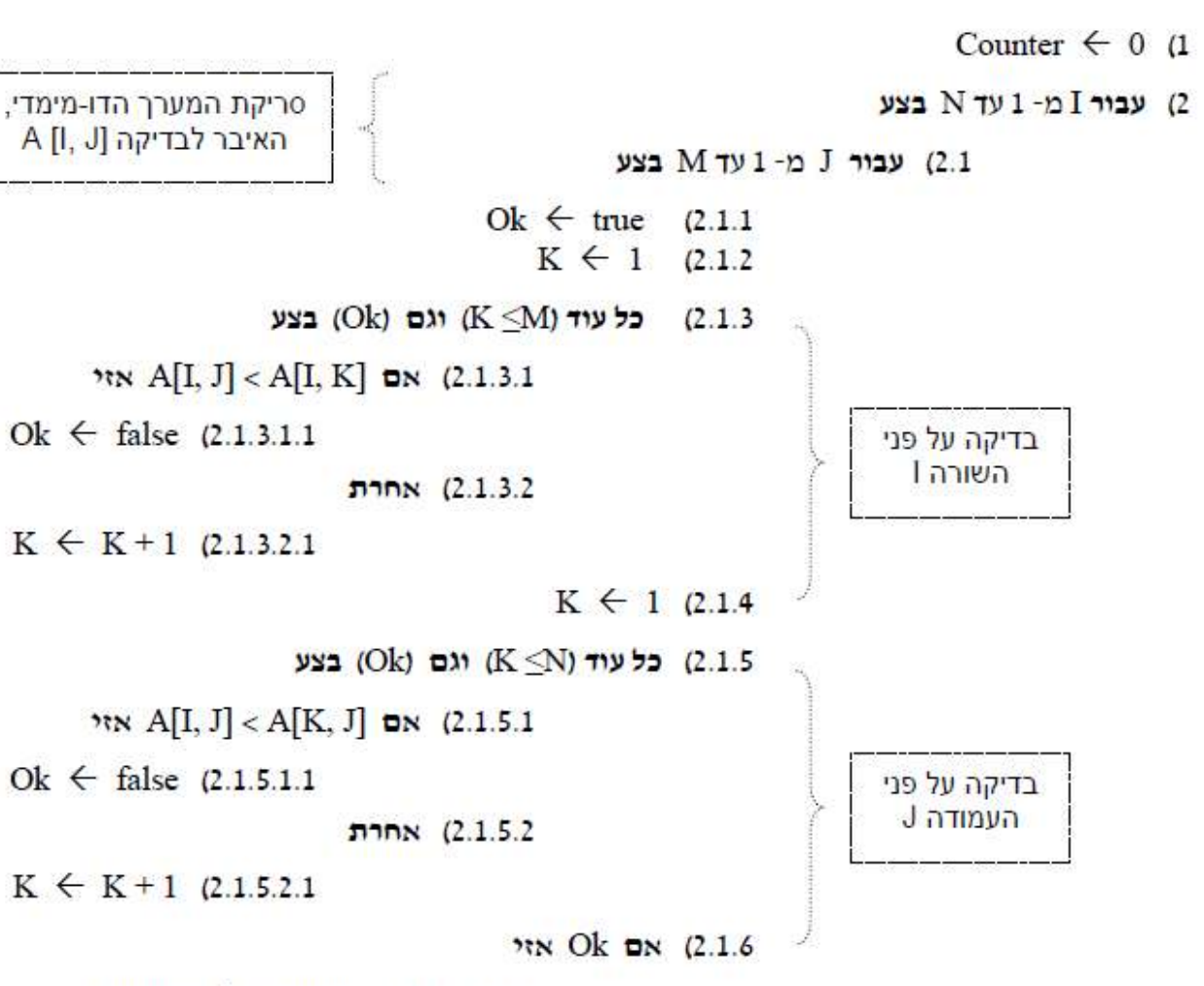

Counter  $\leftarrow$  Counter + 1 (2.1.6.1)